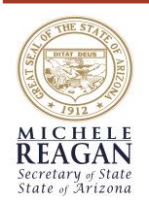

STATE LIBRARY OF ARIZONA

# THE CAPITOL STACKS

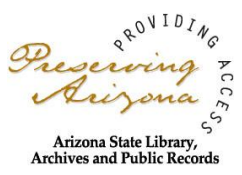

**December 2015 Volume 2, Issue 6**

*State Library of Arizona, Room 300, 1700 W Washington Street, Phoenix, AZ. 85007 E-mail us:* research@azlibrary.gov **Call us 602-926-3870** *[www.azlibrary.gov/sla](http://www.azlibrary.gov/sla)* 

# **Law4AZ Update By Margaret Kiel-Morse**

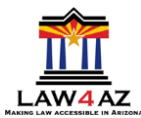

The State Library's access to justice program, Law4AZ, is continuing for another year. The Law4AZ program is supported with funds granted under the Library Services and Technology Act, which is administered by the Institute of Museum and Library Services. The goal of the program is to increase access to justice by promoting access to legal information through public libraries. Law4AZ is conducted in two phases. First, training sessions on legal resources are held for public library staff. Second, the State Library works with the participating libraries to plan public sessions for their communities presented by attorneys.

To date, public libraries in the six counties of Maricopa, Gila, Graham, Greenlee, Coconino, and Yuma, have completed the staff training and hosted attorney presentations for the public. Beginning in January, the remaining nine counties will join the program by completing the staff training sessions. Then, coming this spring, public libraries in every county around the state will host attorney presentations for the public. Keep checking our events page to find out if there will be a presentation near you!

For more about the training sessions, check out the Law4AZ page: <https://statelibraryofarizona.wordpress.com/law4az/>

For video of a public Law4AZ presentation by attorneys, check out our YouTube channel: <https://www.youtube.com/watch?v=9OYPOUD3NRk>

## **Arizona's First Attempt By Peter Grant**

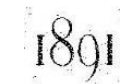

As many of our readers are aware, Arizona's path to statehood was not an easy one. In fact, after four other states were admitted to the union in 1889 (Washington, Montana, North Dakota, and South Dakota), the Territorial Legislature convened a constitutional convention believing that having a

#### **UPCOMING PROGRAMS:**

#### **Doing Business with Tribes: What You Need to Know**

Presented by Heidi McNeil Staudenmaier

- Business opportunities
- Tribal sovereignty
- Dispute resolution
- Regulatory bodies

Date: Wednesday, January 13, 2016 Time: Noon - 1:00pm Location: State Library of Arizona, Con Cronin Commons

#### **ReferenceUSA Workshops**

Presented by Kam Draper

- Learn to use the ReferenceUSA database
- Details on 42 million U.S. businesses
- Do market research; get sales leads, and more!

Date: Tuesday, February 23, 2016 Time: Noon - 1:00pm or 4:00 – 5:00 p.m. Location: State Library of Arizona, Con Cronin Commons

**Program Registration:** [www.azlibrary.gov/eventreg/](http://www.azlibrary.gov/eventreg/) More information at (602)926-3870 [research@azlibrary.gov](mailto:research@azlibrary.gov)

Persons with a disability may request a reasonable accommodation, such as a sign language interpreter, by contacting (602) 926-3870. Requests should be made as early as possible to allow time to arrange the accommodation.

constitution would improve chances of becoming a state. Shortly afterwards, twenty-two men met in Tucson and with little conflict, produced a constitution in less than a month. This 1891 constitution was ratified by the people of the territory, but Arizona's attempt at statehood ended when the bill proposing statehood did not make it past the United States Senate Committee on Territories. Although it has many similarities to the 1910 document that became the Arizona State Constitution, it is not believed to have been present at the 1910 Constitutional Convention. It is however, present for you to view on the Arizona memory Project:

[http://azmemory.azlibrary.gov/cdm/ref/collection/statep](http://azmemory.azlibrary.gov/cdm/ref/collection/statepubs/id/10181) [ubs/id/10181](http://azmemory.azlibrary.gov/cdm/ref/collection/statepubs/id/10181)

*"We may sit in our library and yet be in all quarters of the earth."*

- John Lubbock

## **That All May Read By Christine Tuttle**

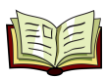

Do you have trouble reading print this small?

Do you know someone who is struggling to read standard size print, is unable to handle a book, or turn the pages?

Did you know that there is an available service to help with these needs?

#### The Arizona Talking Book Library

[\(www.azlibrary.gov/talkingbooks\)](http://www.azlibrary.gov/talkingbooks) provides these services to all Arizona residents who are blind, visually impaired, or physically disabled. Applications for individuals and facilities are completed and signed by a certifying authority and returned to the library. Applications may be downloaded to complete and return to the library or call the library at 602-255-5578 for one to be mailed to you.

### **Are you searching for an opportunity to volunteer?**

The Talking Book Library has many volunteer opportunities available within the metro areas and throughout the state. Commitments range from a few sessions a year to a weekly commitment that will continue for several months. For questions, please email the Volunteer Manager. Detailed descriptions of each position and their length of commitment are posted on the website.

### **Would you like someone to address your agency or organization?**

Outreach provides workshops for professionals and the public throughout the year. The Talking Book Library also attends community and health fairs throughout the state. Please contact the Outreach Librarian to see when the library can conduct a workshop for you.

## **Would you like to tour the Talking Book Library?**

The public is always welcome to come and tour this unique library. Tours are available Monday – Friday, 8am – 5pm. Please contact the Outreach Librarian for scheduling. The Arizona Talking Book Library can be

**We're on the web! Our blog is at:**  <http://statelibraryofarizona.wordpress.com/> **Visit us at:** [www.azlibrary.gov/sla](http://www.azlibrary.gov/sla)

reached at 602-255-5578 or <http://www.azlibrary.gov/talkingbooks/contact>.

Arizona Talking Book Library, 1030 N. 32nd St. Phoenix, 85008

# **The Growing Pains of Streaming Services By Andy Bourgeois**

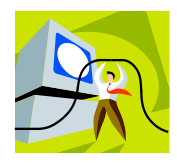

You might have heard some of your patrons or kids talk about watching a "Let's Play," but might be unsure what that entails. As streaming video has become (relatively) cheap and easy to both produce and view, many gamers began to use services lik[e Twitch](http://www.twitch.tv/) (recently purchased by Amazon for \$970 million) or [YouTube Gaming](https://gaming.youtube.com/) to watch others play a game in real-time to figure out if it's worth their money.

These services focus on gaming content and have allowed a significant number of streamers to make their living as media personalities, typically through fan donations and sponsorships. Probably the most famous and successful of these is a Swedish man named PewDiePie (sounds like cutie pie) who has 40 million subscribers to his YouTube channel and who has already made around \$12 million in 2015. One of the appealing things to fans about PewDiePie and other streamers is that they are not journalists or critics; they are seen as just having fun.

This has been a double-edged sword, however, as failures to disclose sponsored videos have landed some streamers in hot water with the Securities and Exchange Commission. Other social media platforms such as Twitter and Instagram have been down this road as well. Some game publishers have also tried to use famous streamers to circumvent the traditional press by providing free games solely to streamers who sign contracts that forbids any criticism.

As new forms of media continue to grow in popularity, make sure you are ready to help patrons and loved ones alike discern the differences between watching fun videos and thinly veiled advertising.

For more: <http://www.twitch.tv/> <https://gaming.youtube.com/>

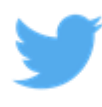

**The State Library is on Twitter!** Get the latest from all our branches! <https://twitter.com/statelibaz>